**Gesellschaft für wissenschaftliche Datenverarbeitung mbH Göttingen**

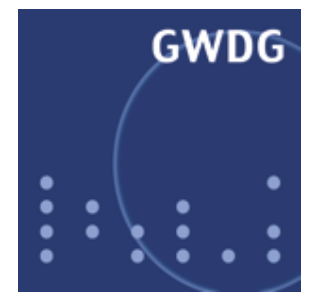

# **Vorstellung des Vorstellung des Internet-Cafés Internet-Cafés**

**Dr. Wilfried Grieger Dr. Wilfried Grieger wgriege@g wgriege@gwdg.de**

**Gesellschaft für wissenschaftliche Gesellschaft für wissenschaftlicheDatenverarbeitung mbH Göttingen Datenverarbeitung mbH Göttingen Am Fassberg, 37077 Göttingen Am Fassberg, 37077 Göttingen**

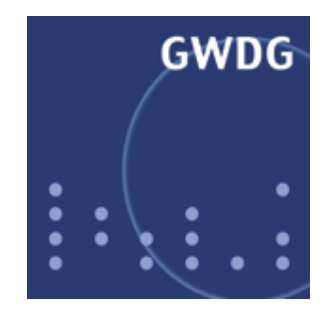

### **Gesellschaft für wissenschaftliche Gesellschaft für wissenschaftliche Datenverarbeitung mbH Göttingen Datenverarbeitung mbH Göttingen**

**GWDG**

**GmbH**

**unter anderem:Hochschulrechenzentrum der Georg-August-Universität Göttingen**

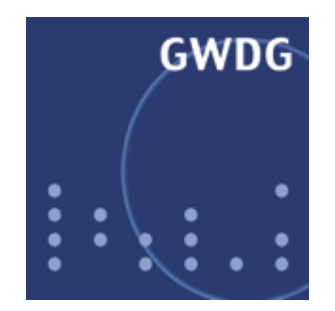

### **Aufgaben der GWDG bezüglich Aufgaben der GWDG bezüglich der Universität Göttingen der Universität Göttingen**

**Hochschulrechenzentrum**

#### **Betrieb der Studierendenserver undAnschluss an das Internet**

**Gesellschaft für wissenschaftliche Datenverarbeitung mbH Göttingen**

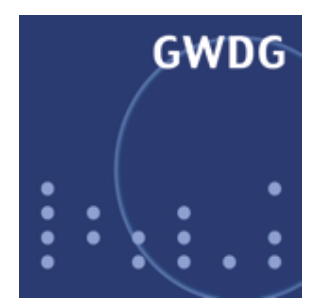

### **Zur DV-Situation der Zur DV-Situation der Studierenden in Deutschland Studierenden in Deutschland**

In der Regel: **Studierende und Wissenschaftler der Hochschulenteilen sich die von den Instituten und Rechenzentrenbereit gestellten Rechner und Datenübertragungsnetze.**

Daraus folgt: **Studierende und Wissenschaftler stehen inKonkurrenz zu einander.**

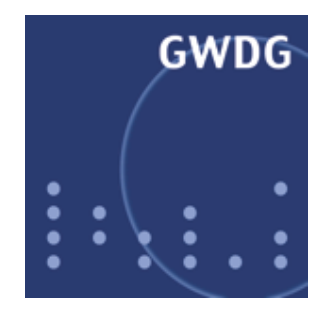

### **Beispiel: Universität Hannover Beispiel: Universität Hannover**

#### campus@UH

**" Am 11. Mai [2000] wurden im Lichthof des Gebäudes Welfengarten 1 die ersten sechs Infoterminals in Betrieb genommen. Die von der Universität Hannover in dem Projekt campus@UH aufgestellten Geräte ermöglichen den Studierenden das Surfen im Intranet der Universität, um aktuelle Informationen über Vorlesungen, Prüfungen und Veranstaltungen abzurufen, aber auch den Zugang ins Internet. Für die nähere Zukunft ist die Anbindung der Verwaltung und anderer Institutionen der Universität geplant, um auch Anmeldung zu Prüfungen, An- und Rückmeldung beim I-Amt und weitere Interaktionen zu unterstützen. Infoterminals mit erweitertem Angebot z. B. hinsichtlich Anbindung an den Studierendenrechner, E-Mail und Textbearbeitung werden in Kürze in der Hauptmensa Schneiderberg aufgestellt. Dort hat das Studentenwerk im Erdgeschoss einen Raum zur Verfügung gestellt. ..."**

**Gesellschaft für wissenschaftliche Datenverarbeitung mbH Göttingen**

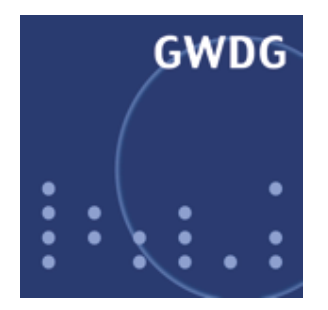

### **... und in Göttingen? ... und in Göttingen?**

**... mehr als 4.000 vernetzte Wohnheimplätze Spitzenreiter in Deutschland**

#### **... fast 400 PCs zur Nutzung exklusiv für Studierende!**

**... mit 2 Mbit/sec und schneller ins Internet!**

**... Betreuung der Studierenden durch Studierende Hotline**

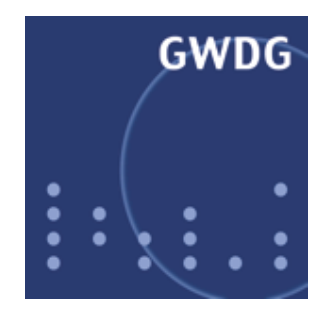

### **Angebot der Studierendenserver Angebot der Studierendenserver**

- **Eigene E-Mail-Adresse**
- **Einwahl von zu Hause**
- **unbeschränktes Surfen im Internet**
- **Textverarbeitung auf den bereit gestellten PCs**

**Drucken**

**Flatrate seit 1997: 20 DM / 10 pro Semester (Telefongebühren und Drucken kosten extra)**

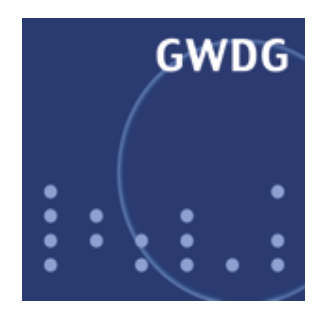

## **Zugang zu den Studierendenserver Zugang zu den Studierendenserver**

- **1. Studierenden- und Personalausweis mitnehmen**
- **2. Anmeldebogen in einer Bibliothek der SUB ausfüllen**
- **3. Anmeldebogen dort abgeben und Studierendenausweis vorzeigen**
- **4. Verschlossenen Briefumschlag mit Account-Informationen entgegen nehmen**
- **5. Account sofort nutzen**
- **6. Flatrate überweisen!**

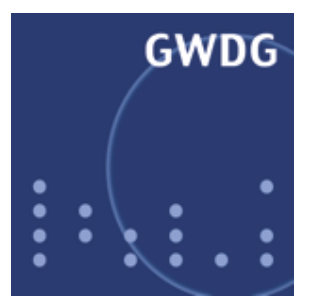

# **... und in der Fakultät für ... und in der Fakultät für Forstwissenschaften und Forstwissenschaften undWaldökologie? Waldökologie?**

#### **Internet-Café Internet-Café**

#### **... ca. 20 PCs exklusiv für Studierende... mit dem Standardangebot ... Drucken**